# CELLULAR GPS TRACKER WITH ARDUINO

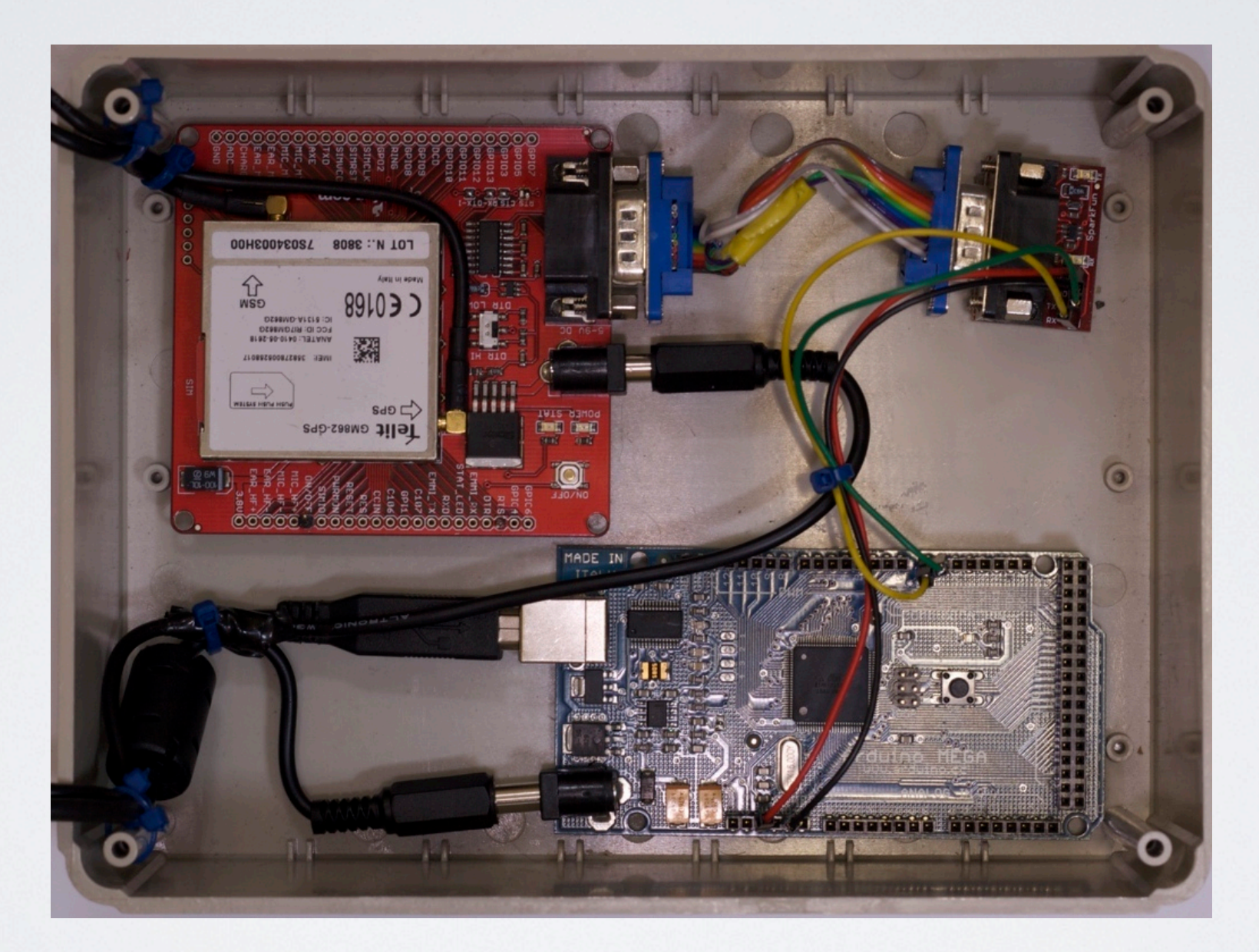

Trent Lloyd [<lathiat@bur.st>](mailto:lathiat@bur.st)

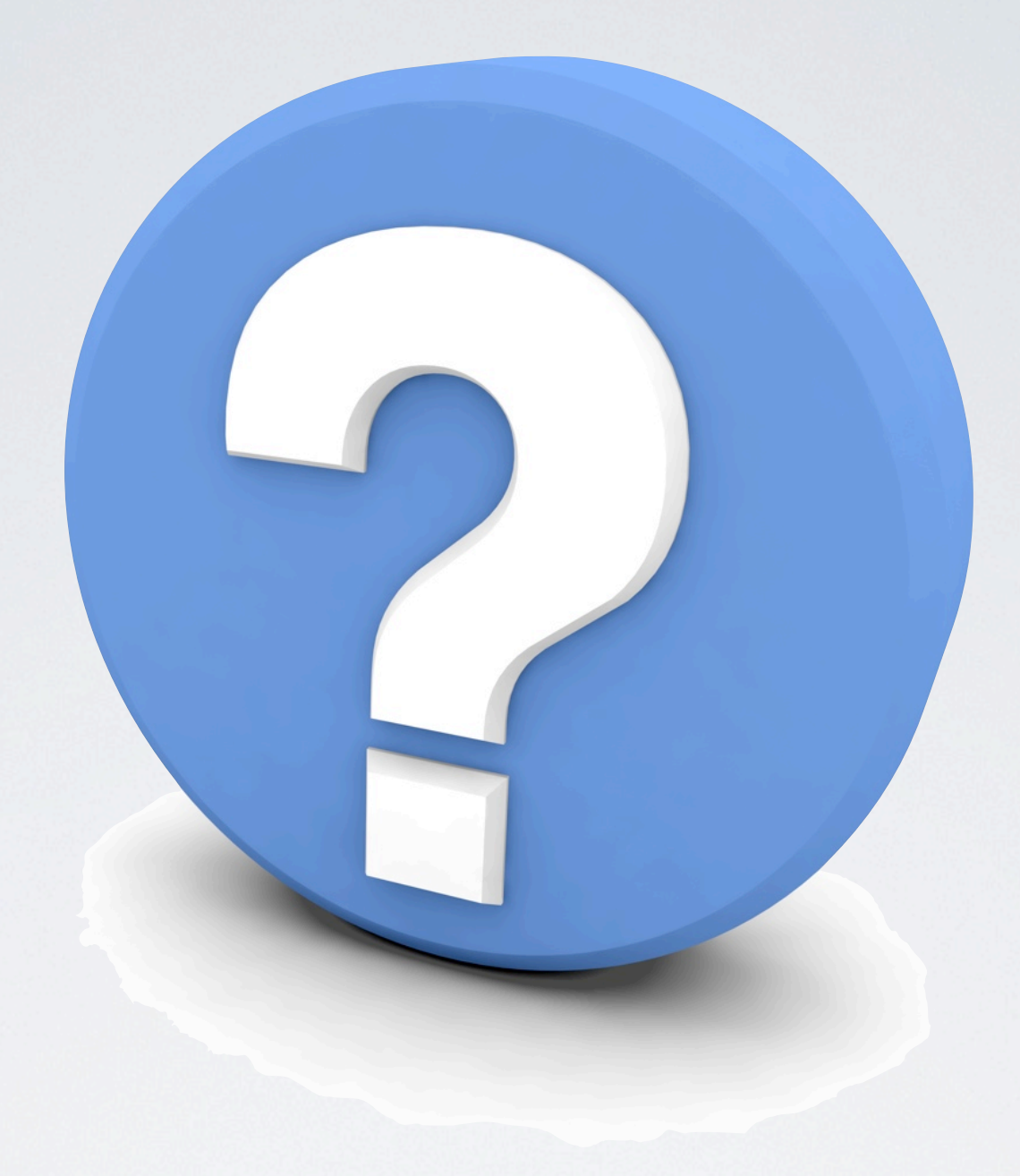

# WHY?

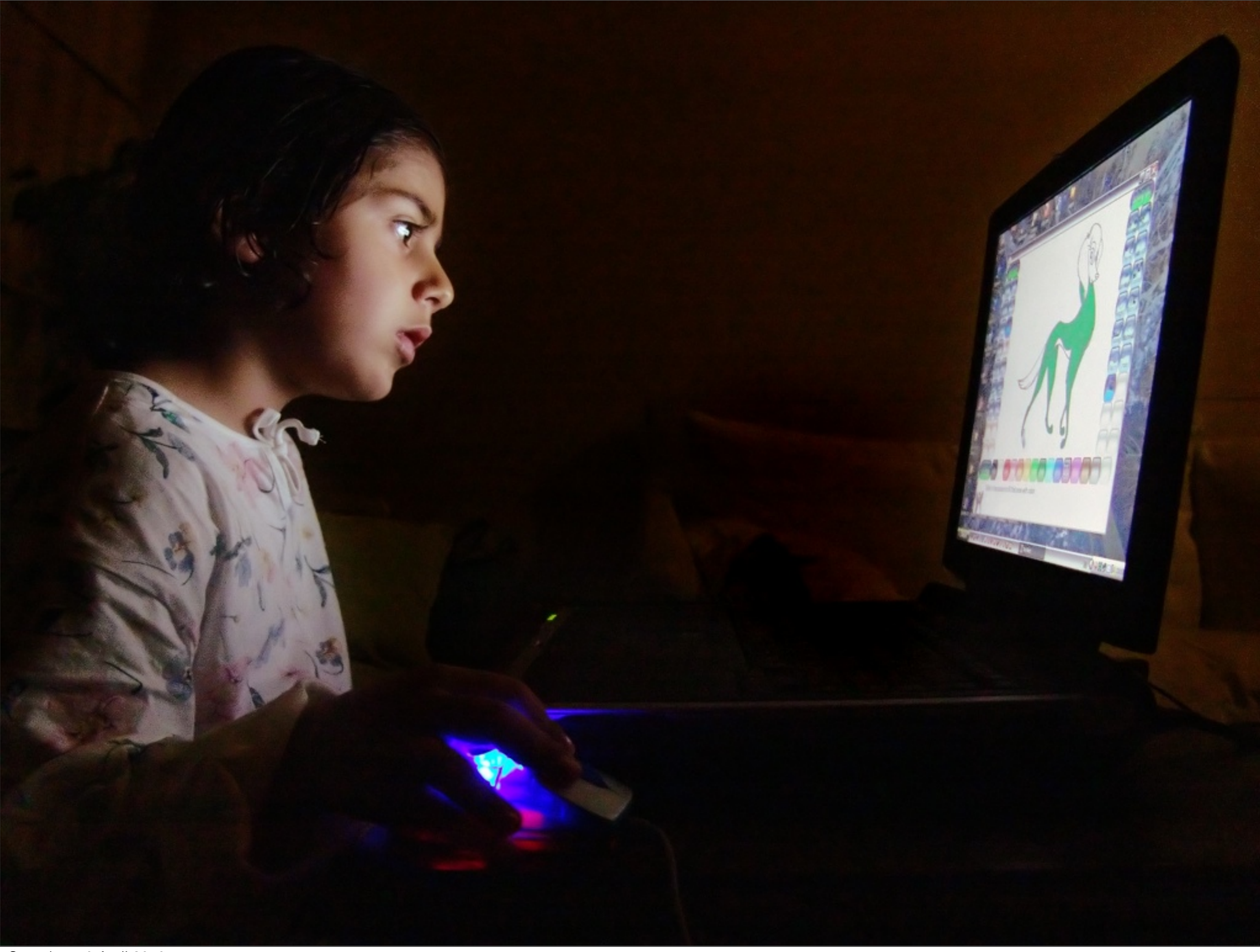

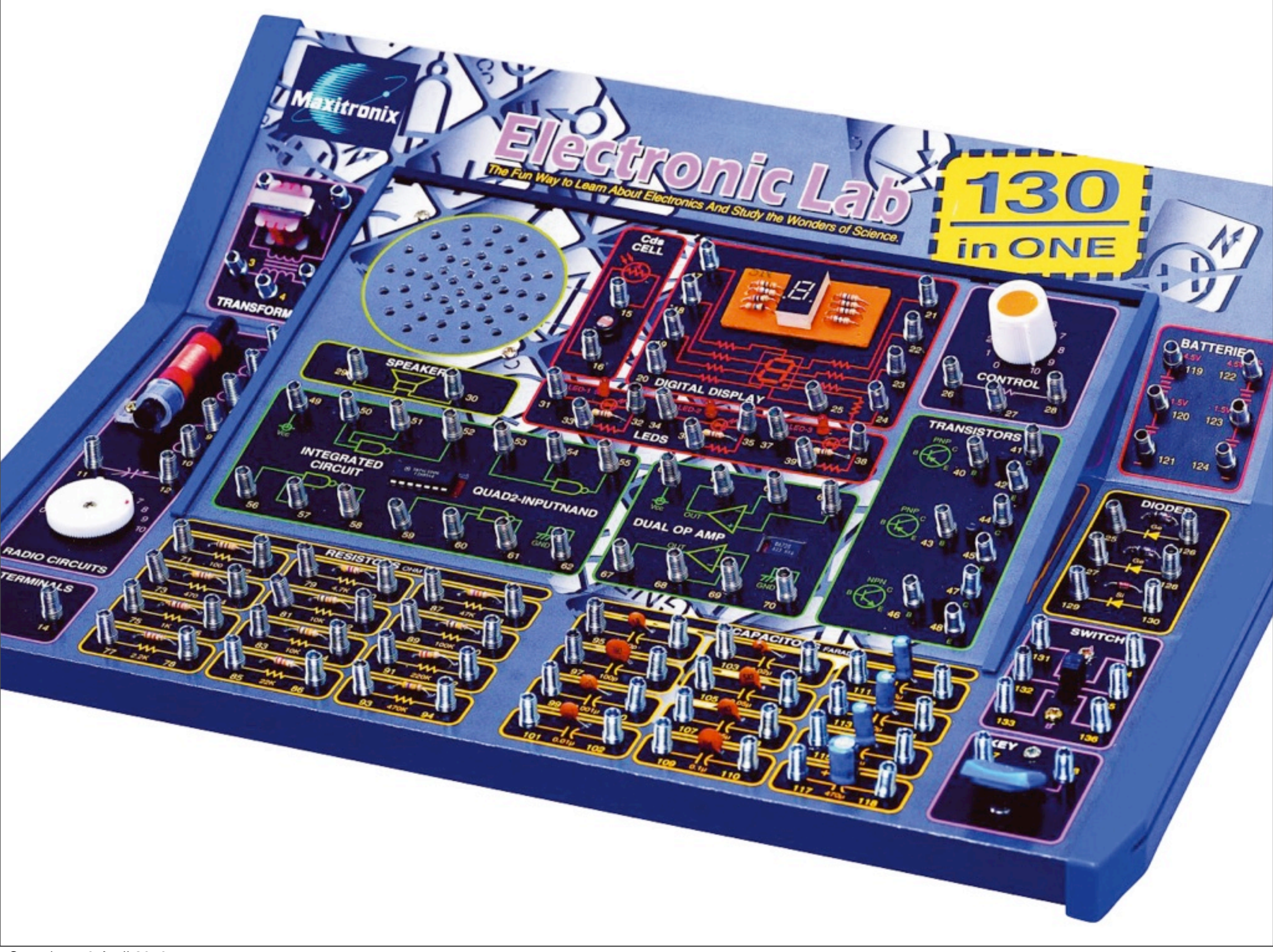

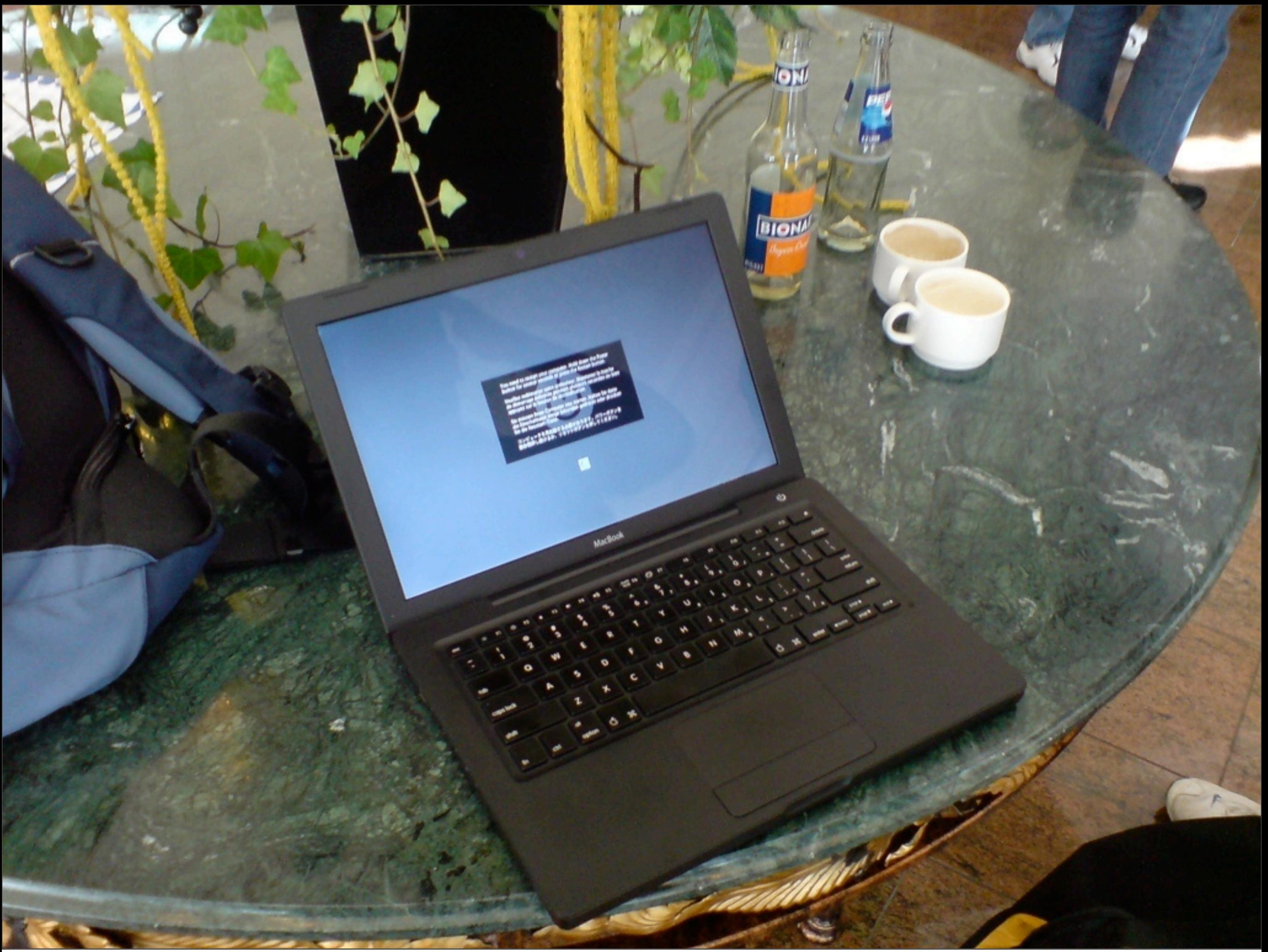

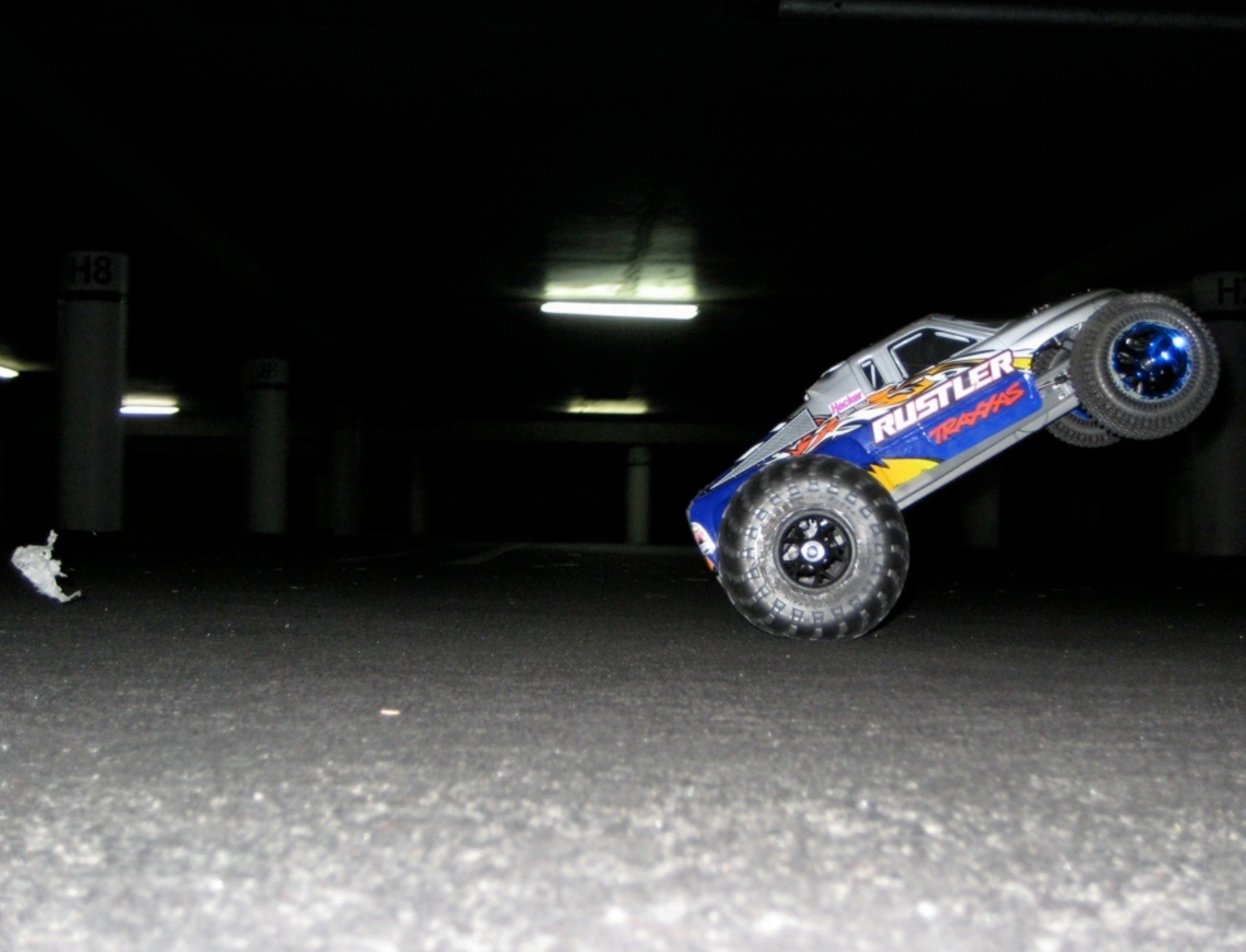

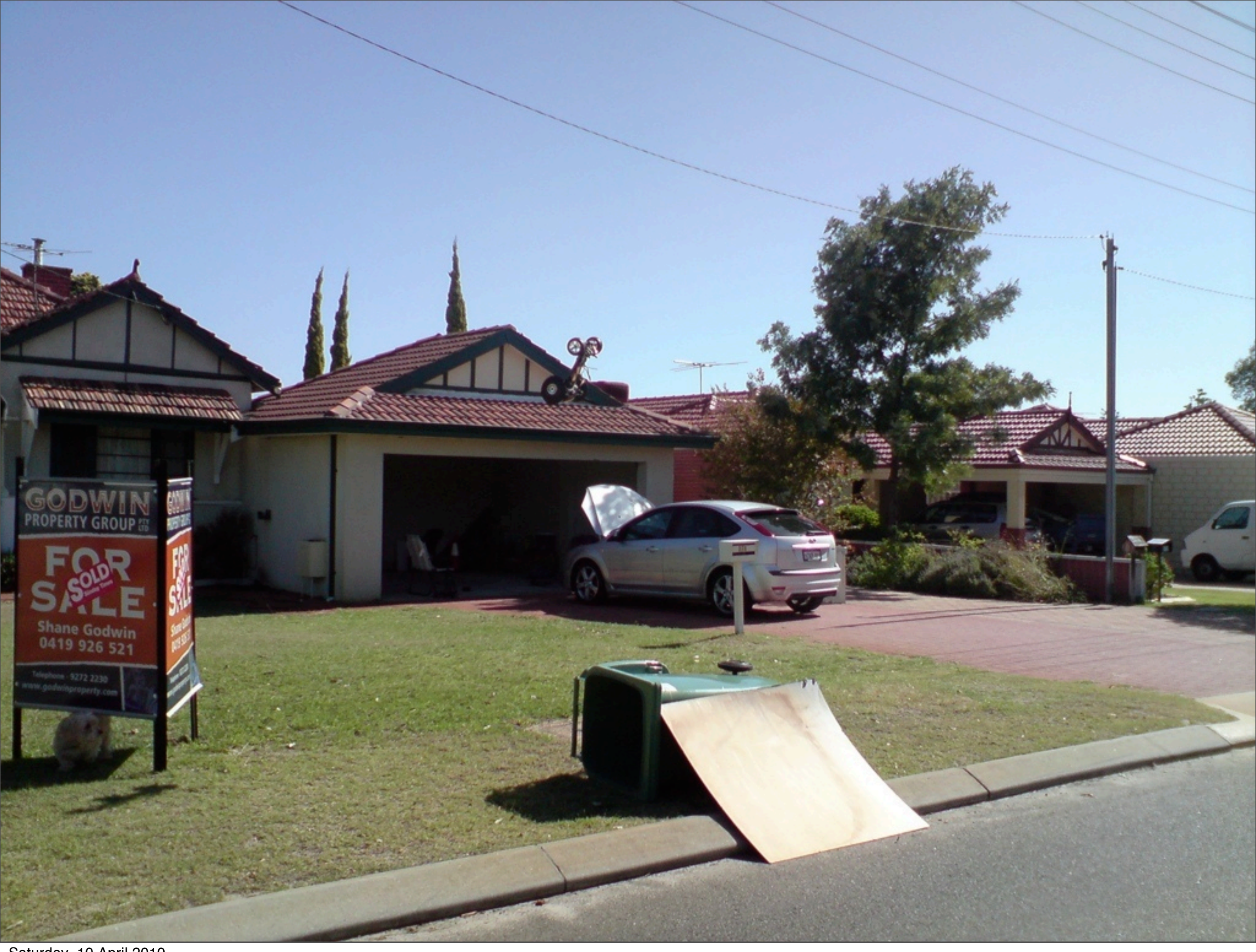

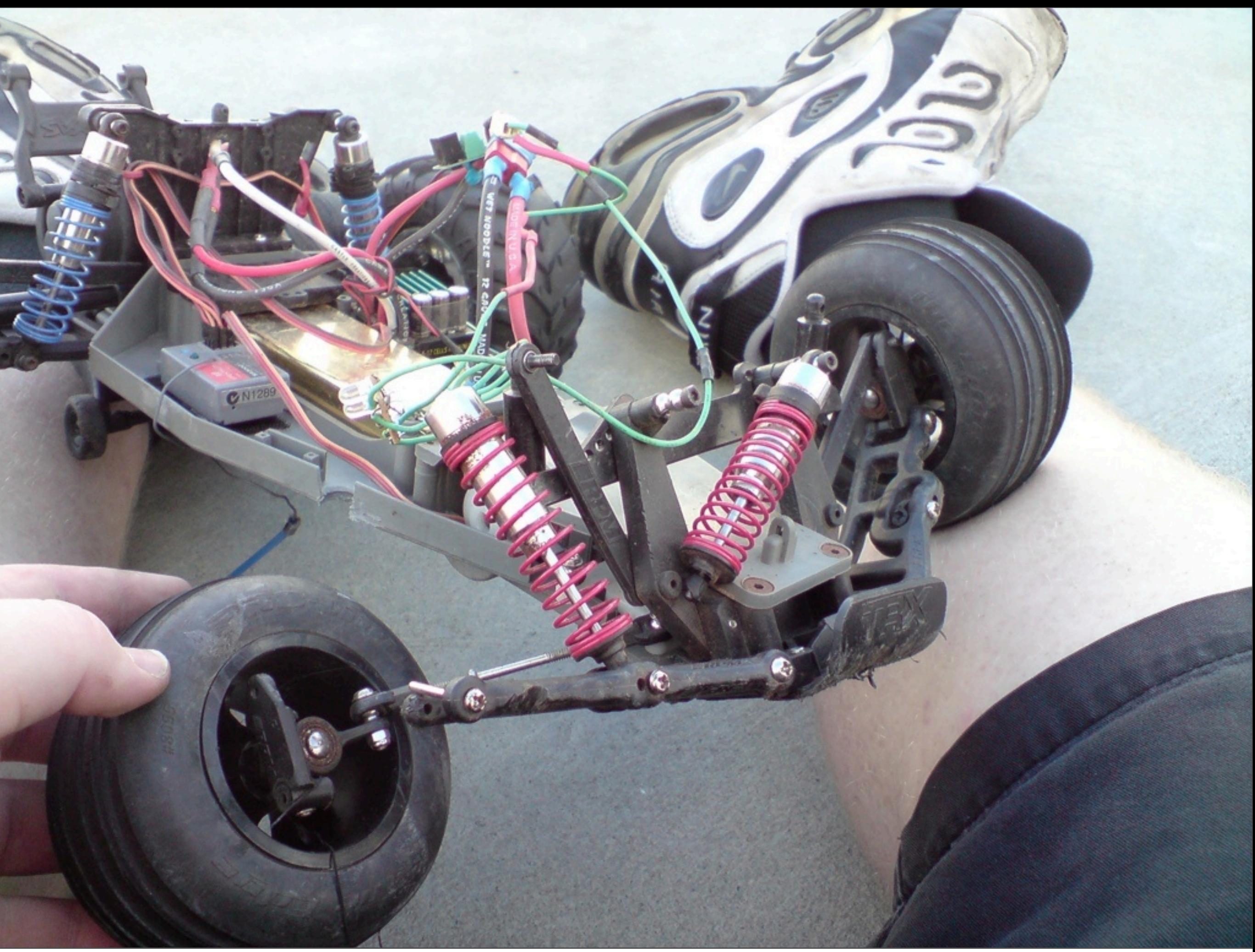

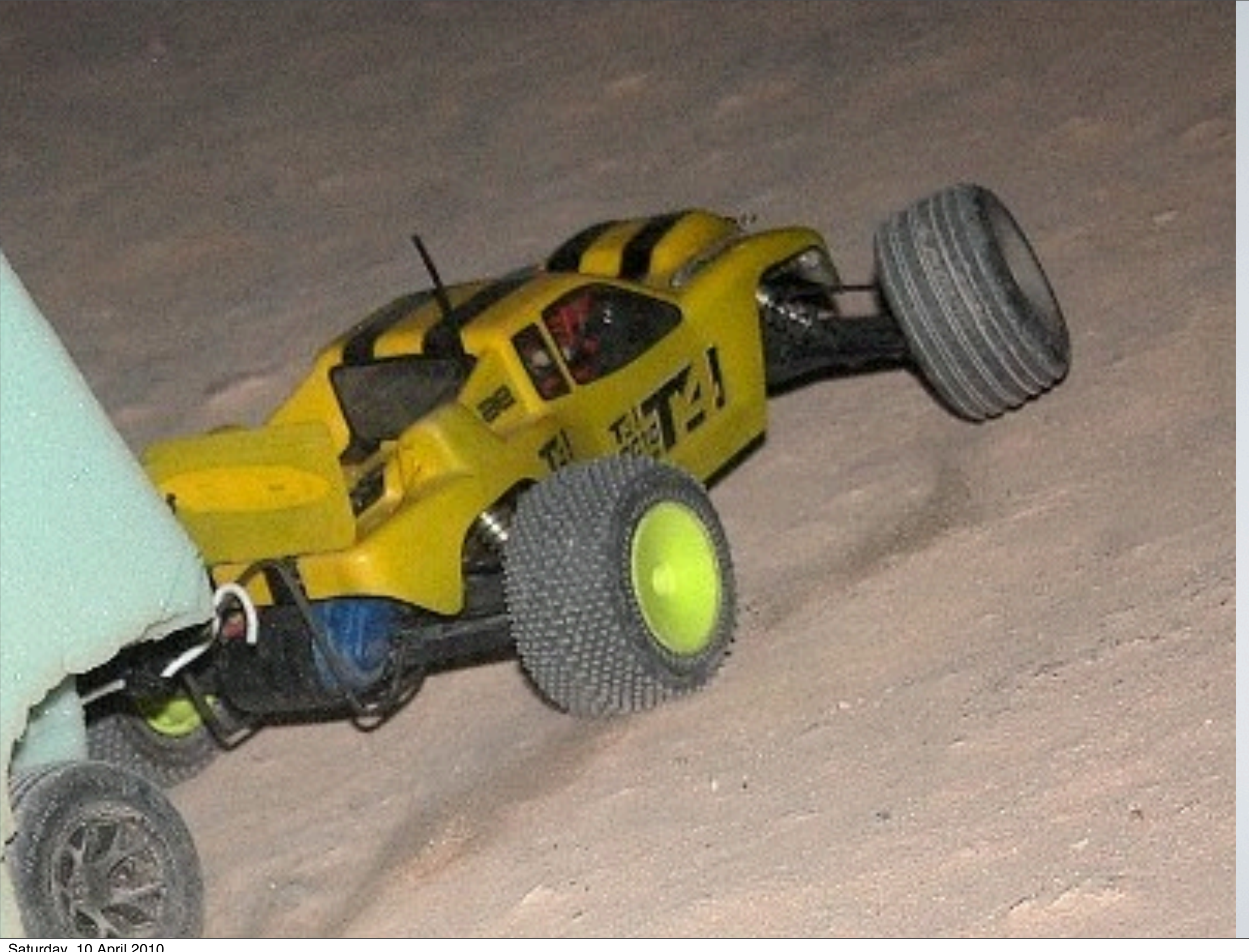

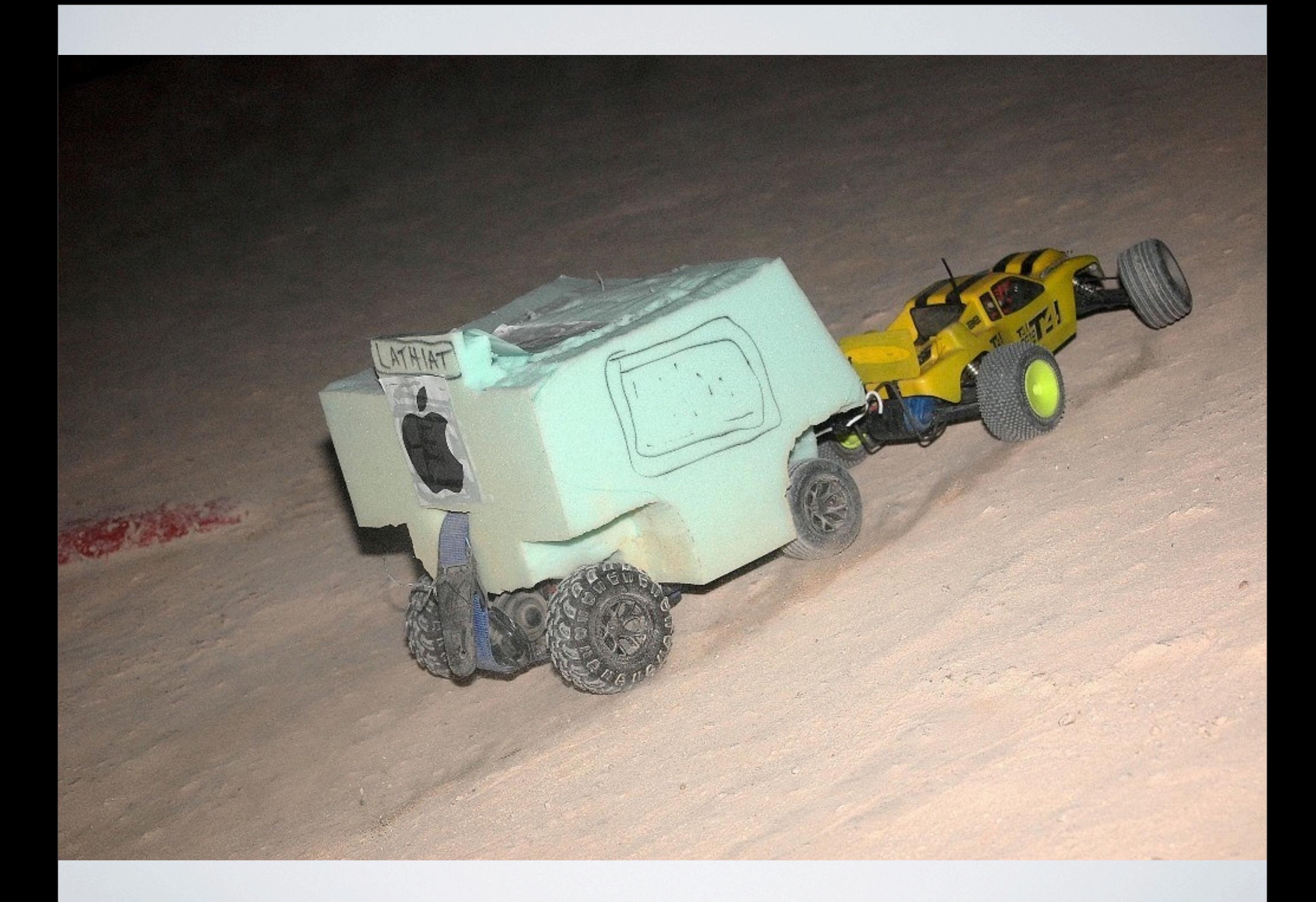

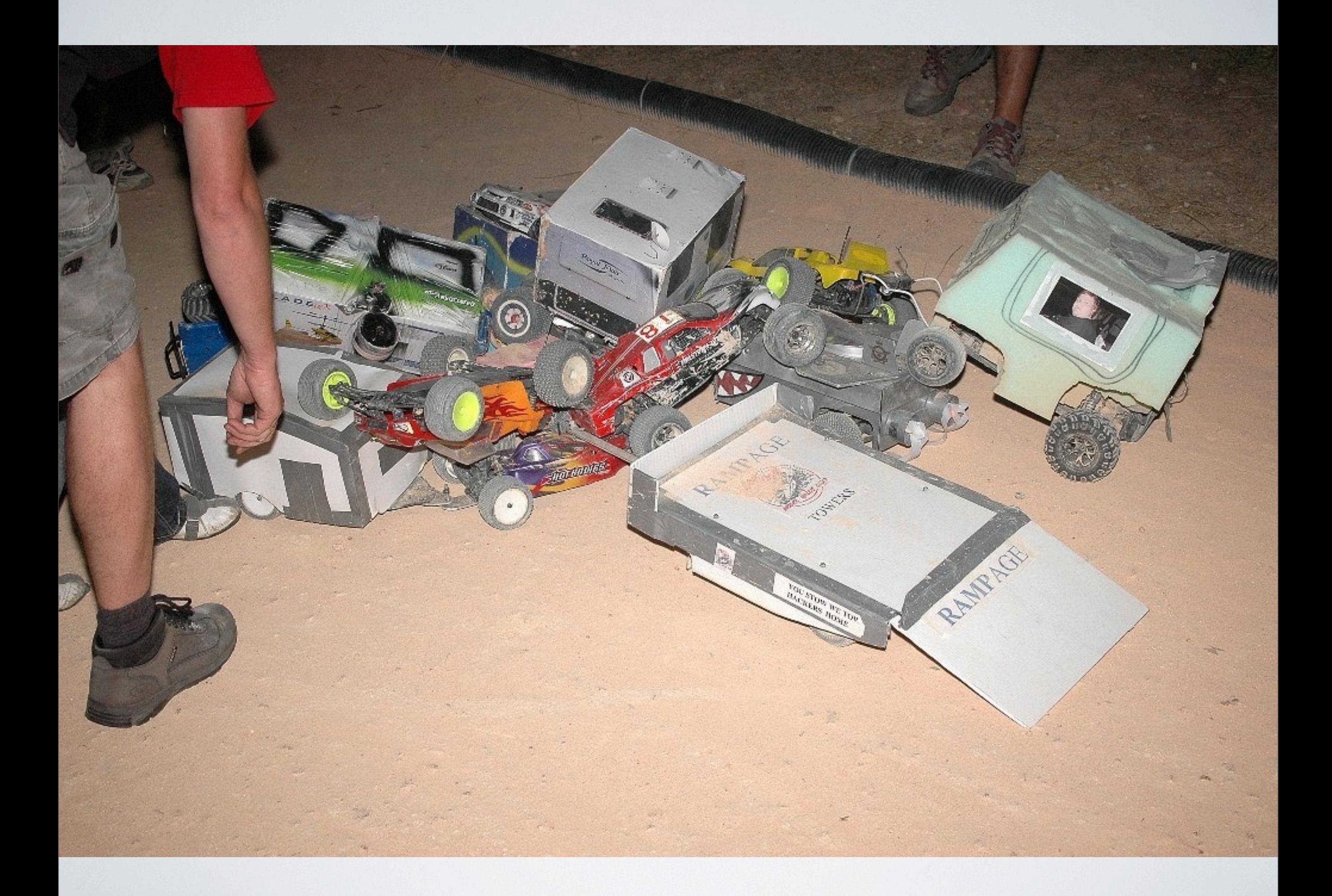

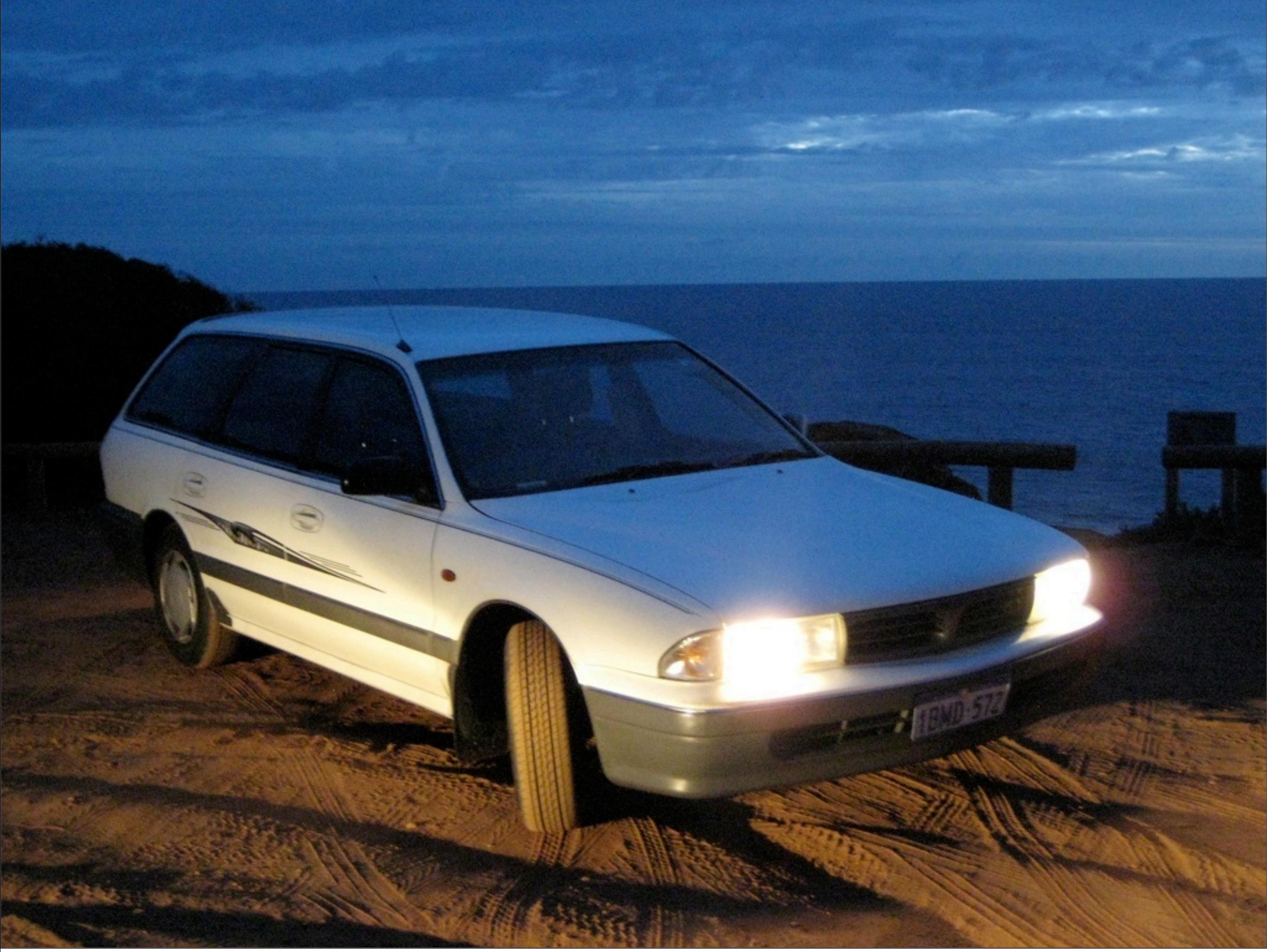

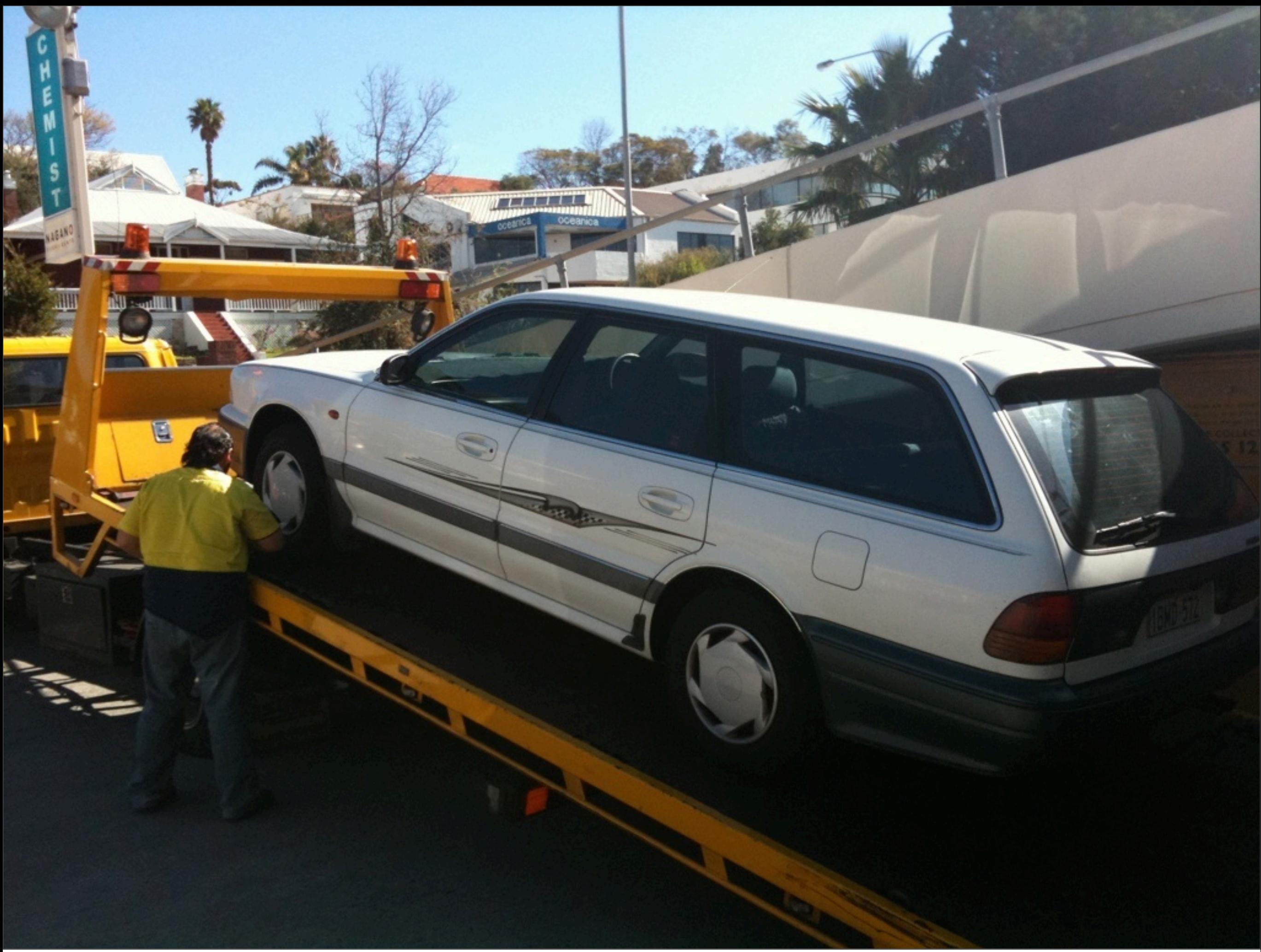

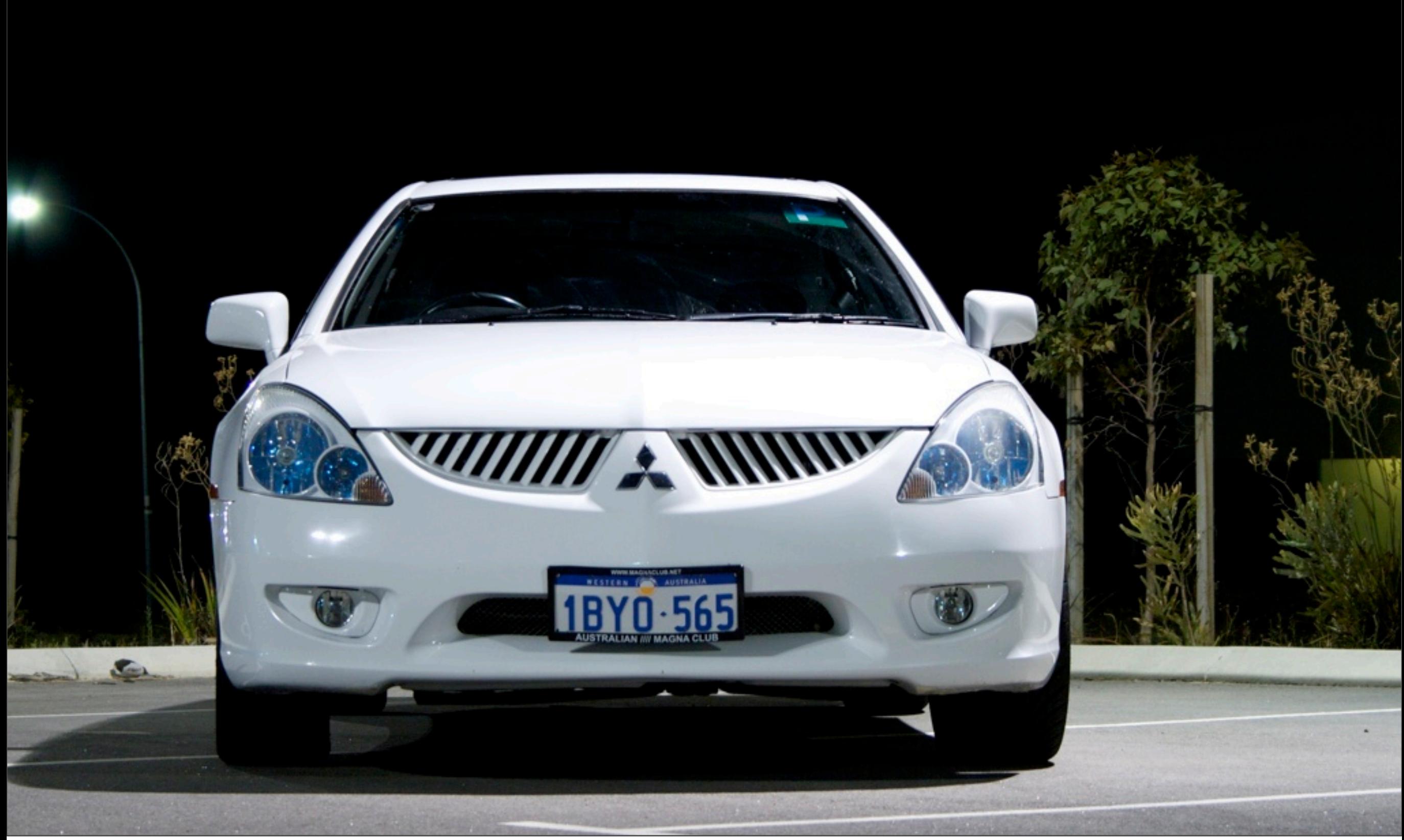

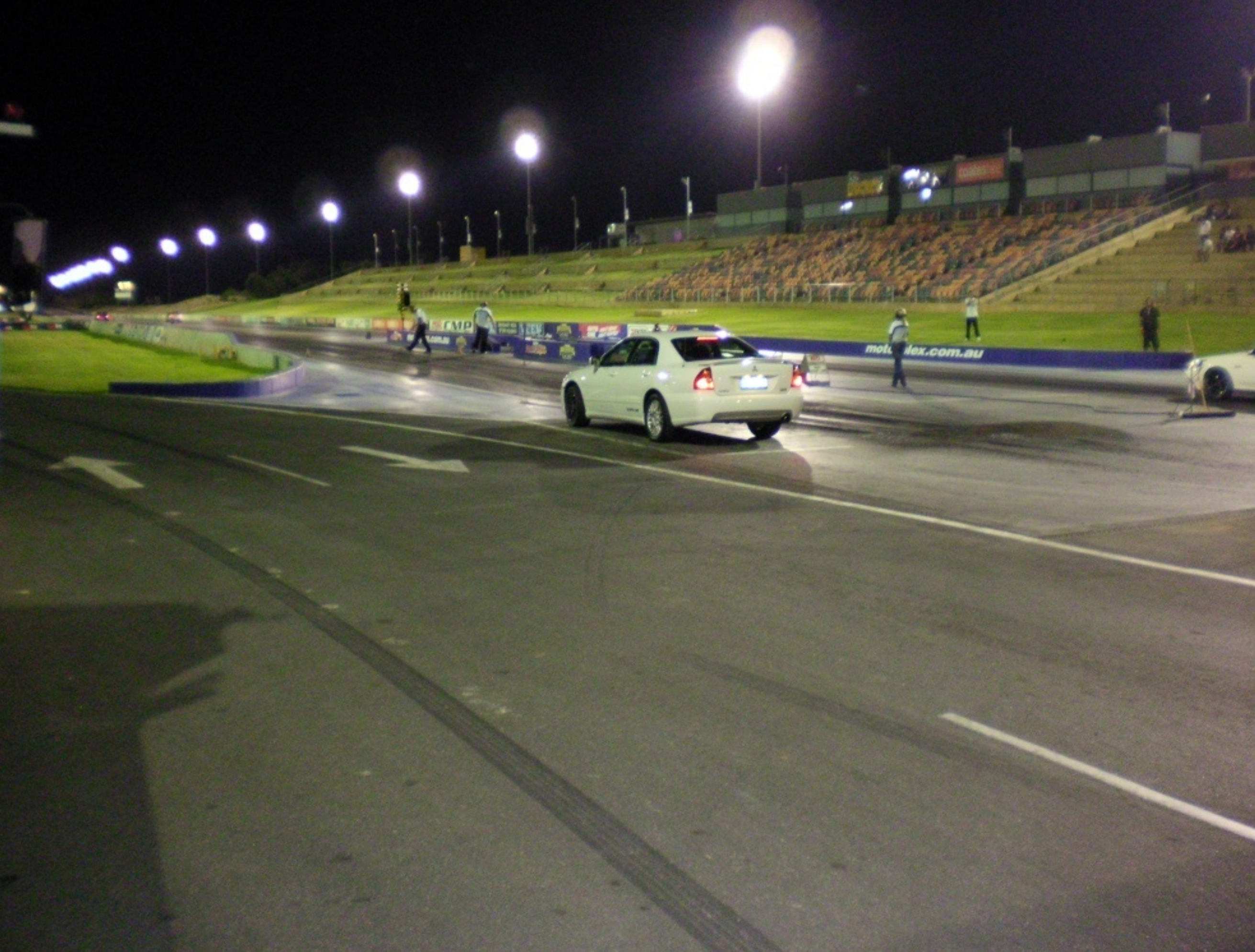

![](_page_15_Picture_0.jpeg)

![](_page_16_Picture_0.jpeg)

![](_page_17_Picture_0.jpeg)

![](_page_18_Picture_0.jpeg)

![](_page_19_Picture_0.jpeg)

![](_page_20_Picture_0.jpeg)

+

![](_page_21_Picture_0.jpeg)

+

![](_page_21_Picture_1.jpeg)

![](_page_22_Picture_0.jpeg)

![](_page_23_Picture_0.jpeg)

![](_page_24_Picture_0.jpeg)

![](_page_25_Picture_0.jpeg)

![](_page_26_Picture_0.jpeg)

![](_page_27_Picture_0.jpeg)

![](_page_28_Picture_0.jpeg)

![](_page_29_Picture_0.jpeg)

![](_page_30_Picture_0.jpeg)

![](_page_31_Picture_0.jpeg)

![](_page_32_Picture_0.jpeg)

![](_page_33_Picture_272.jpeg)

Position: -31.887875 115.910123333 Last Updated: Fri, 09 Apr 2010 22:09:29

![](_page_33_Picture_2.jpeg)

lathiat's blog

Watch out for hostname changes... Checking Idirectord is alive... At Linux.conf.au 2009 and star... Avahi is now 3 years old...... Macbook broken. again.... Traveling to sydney......

o

#### read what lathiat reads

Bank Employee Plants Malware o... Dwarf Planets Accumulate In Ou... PS3 Owner Refunded For Missing... Apple's WebKit2 Coming Soon, W... WebKit2 posted... MONyog MySQL Monitor 3.74 Has ...

#### lathiat's tweets

lathiat: 3 people, sitting in my loungeroom with macs out, watching the apple keynote video on my TV #ohyeah .. while writing barcamp talks... 4 hours ago

lathiat: @mattman do it!... 4 hours ago

lathiat: So GPS tracker is working.. http://lathiat.net/tracker .. now I just

### HARDWARE

![](_page_35_Picture_0.jpeg)

## SOFTWARE

![](_page_37_Picture_0.jpeg)

![](_page_38_Picture_0.jpeg)

### AT+CGDCONT=1,"IP",'VirginInternet" OK AT#SGACT #SGACT: 114.75.200.121

OK

### AT\$GPSACP \$GPSACP: 000017.031,,,,,0,,,,291006,00

OK

AT#SD=2,0,80,"[www.lathiat.net"](http://www.lathiat.net) CONNECT

![](_page_40_Picture_0.jpeg)

- QState GPS\_initial(GPSHSM \*me);
- QState GPS\_operational(GPSHSM \*me);
- QState GPS\_powerup(GPSHSM \*me);
- QState GPS\_powerup\_echooff(GPSHSM  $*$ me);
- QState GPS\_config\_cgdcont(GPSHSM \*me);
- QState GPS\_config\_scfg(GPSHSM \*me);
- QState GPS\_config\_cgqmin(GPSHSM \*me);
- QState GPS\_config\_sgact(GPSHSM \*me);
- QState GPS\_config\_sgdeact(GPSHSM \*me);
- QState GPS\_gps\_acquire(GPSHSM \*me);
- QState GPS\_http\_connect(GPSHSM \*me);
- QState GPS\_http\_send\_request(GPSHSM  $*$ me);
- QState GPS\_http\_suspend(GPSHSM \*me);
- QState GPS\_http\_disconnect(GPSHSM \*me);

```
\bullet 0 0
                          Terminal - vim - 80 \times 35QState GPS_powerup(GPSHSM *me) {
switch (Q\_S1G(me)) {
    case Q_ENTRY_SIG: {
        QActive_arm((QActive *)me, 2*BSP_TICKS_PER_SEC);
        return Q_HANDLED();
    \mathcal{Y}case Q_EXIT_SIG : {
        QActive_disarm((QActive *)me);
        return Q_HANDLED();
    \}case Q_TIMEOUT_SIG : {
        QActive_arm((QActive *)me, 2*BSP_TICKS_PER_SEC);
        me->parse_idx = 0;
        serialStr3(me, CMD_ATZ);
        return Q_HANDLED();
    P.
    case SERIAL_RX_DATA3_SIG: {
        SerialParam pa;
        pa.param = Q\_PAR(me);switch (GPSParse(me, CMD_ATZ RESP_OK)) {
            case -1:
                return Q_HANDLED(); /* Drain until we timeout again. */
            case 0:
                return Q_HANDLED();
            case 1:
                return Q_TRAN(&GPS_powerup_echooff);
    -1
return Q_SUPER(&GPS_operational);
```
![](_page_43_Figure_0.jpeg)

![](_page_44_Picture_4.jpeg)

![](_page_45_Picture_4.jpeg)

## RESOURCES

- "Practical Arduino" by Jonathon Oxer, Hugh Blemmings
- [http://www.toysdownunder.com/](http://www.toysdownunder.com)
- [http://www.littlebirdelectronics.com/](http://www.littlebirdelectronics.com)
- [http://www.sparkfun.com/](http://www.sparkfun.com)
- <http://www.nkcelectronics.com>
- [http://www.artifactory.org.au/](http://www.artifactory.org.au)

# QUESTIONS?

![](_page_47_Picture_1.jpeg)

#### [http://lathiat.net/](http://lathiat.net) [lathiat@bur.st](mailto:lathiat@bur.st)

Thank-you to Harry McNally for lots of help with the software/statecharts.

### The Artifactory!

What is it? find out!